# **CustusX release notes**

v22.04

### New features

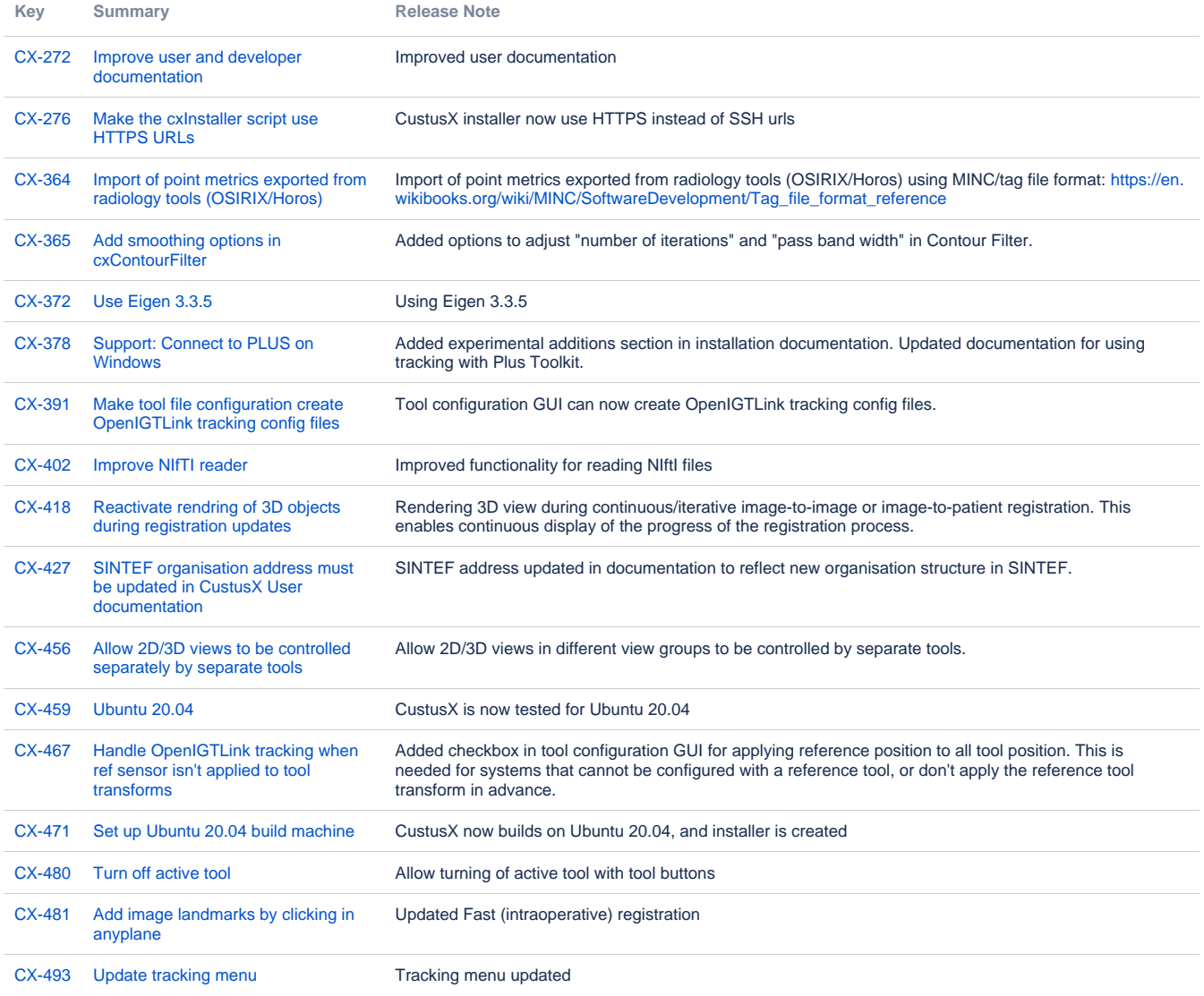

[17 issues](https://jira.code.sintef.no/secure/IssueNavigator.jspa?reset=true&jqlQuery=project+in+%28CX%29+AND+%22Release+Note%22+is+not+EMPTY+AND+issuetype+%21%3D+BUG+AND+fixVersion+%3D+%22v22.04%22+ORDER+BY+key+ASC++++++++++++++++&src=confmacro)

## Bugfixes

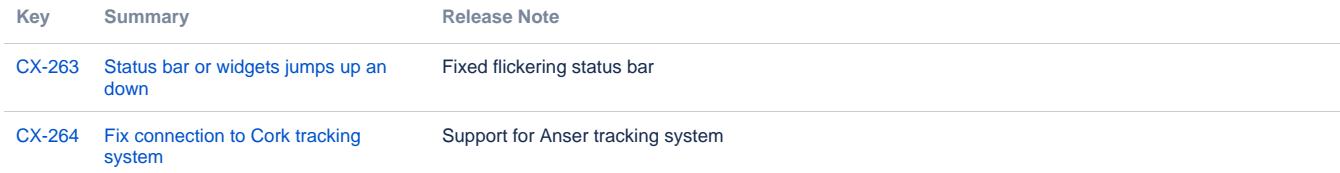

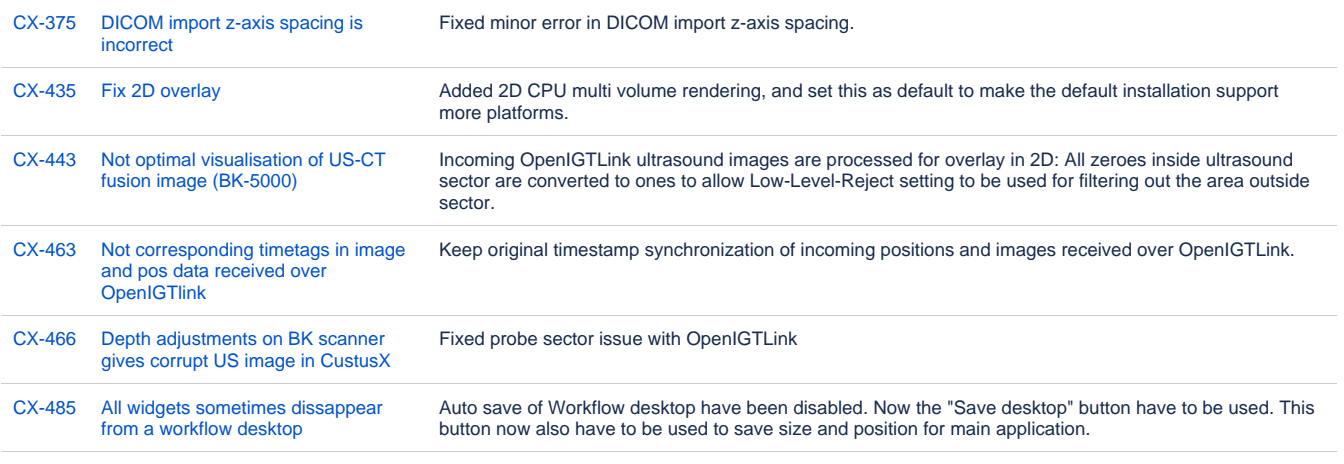

[8 issues](https://jira.code.sintef.no/secure/IssueNavigator.jspa?reset=true&jqlQuery=project+in+%28CX%29+AND+%22Release+Note%22+is+not+EMPTY+AND+issuetype+%3D+BUG+AND+fixVersion+%3D+%22v22.04%22+ORDER+BY+key+ASC++++++++++++++++&src=confmacro)

### Known issues

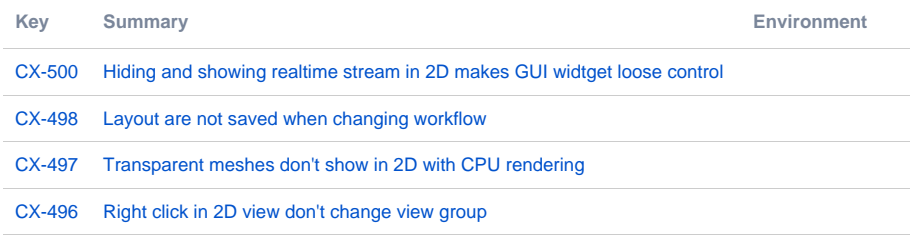

[4 issues](https://jira.code.sintef.no/secure/IssueNavigator.jspa?reset=true&jqlQuery=key+%3D+cx-496+OR+key+%3D+cx-497+OR+key+%3D+cx-498+OR+key+%3D+cx-500++++&src=confmacro)

## v18.04

### New features

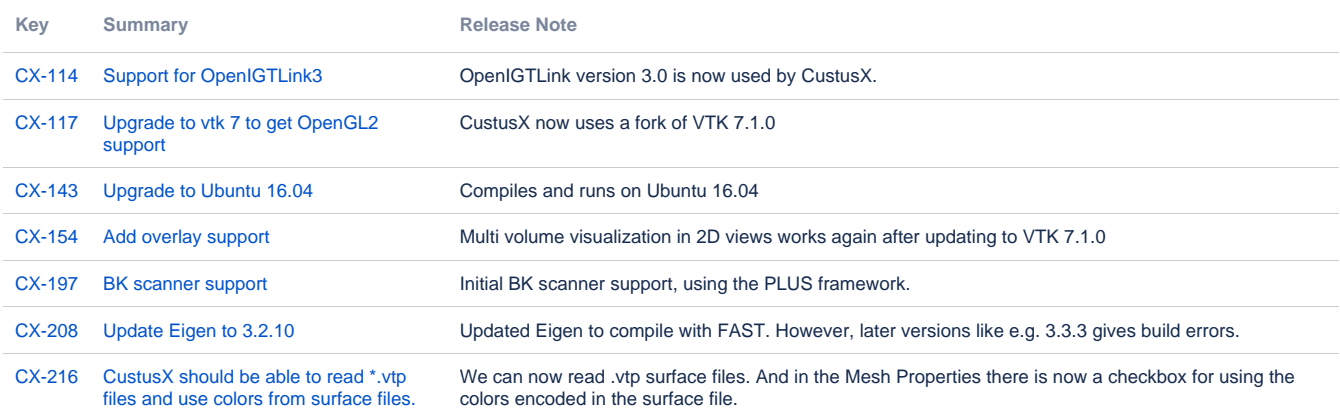

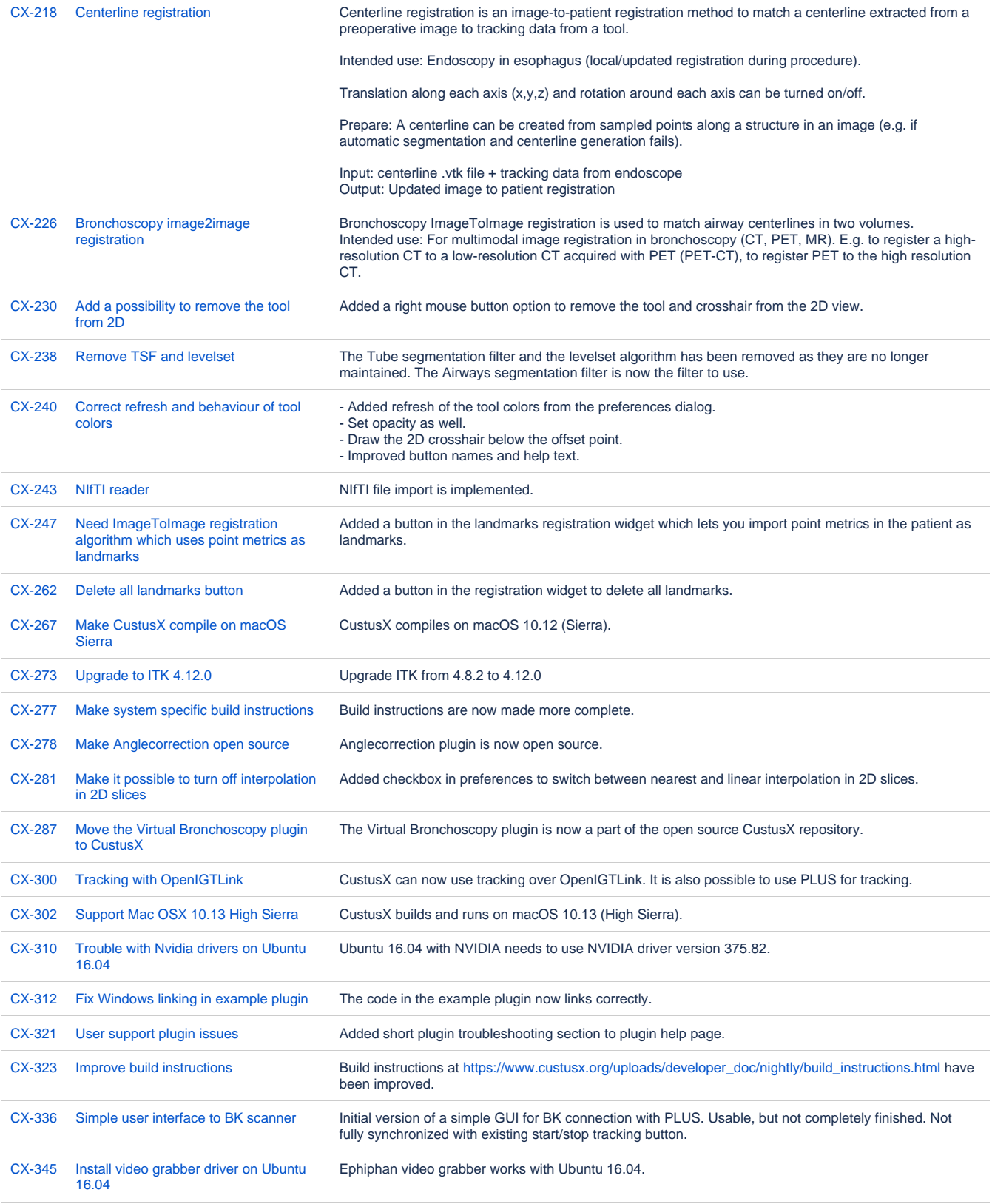

[29 issues](https://jira.code.sintef.no/secure/IssueNavigator.jspa?reset=true&jqlQuery=project+in+%28CX%29+AND+%22Release+Note%22+is+not+EMPTY+AND+issuetype+%21%3D+BUG+AND+fixVersion+%3D+%22v18.04%22+ORDER+BY+key+ASC++++++++++++&src=confmacro)

Bugfixes

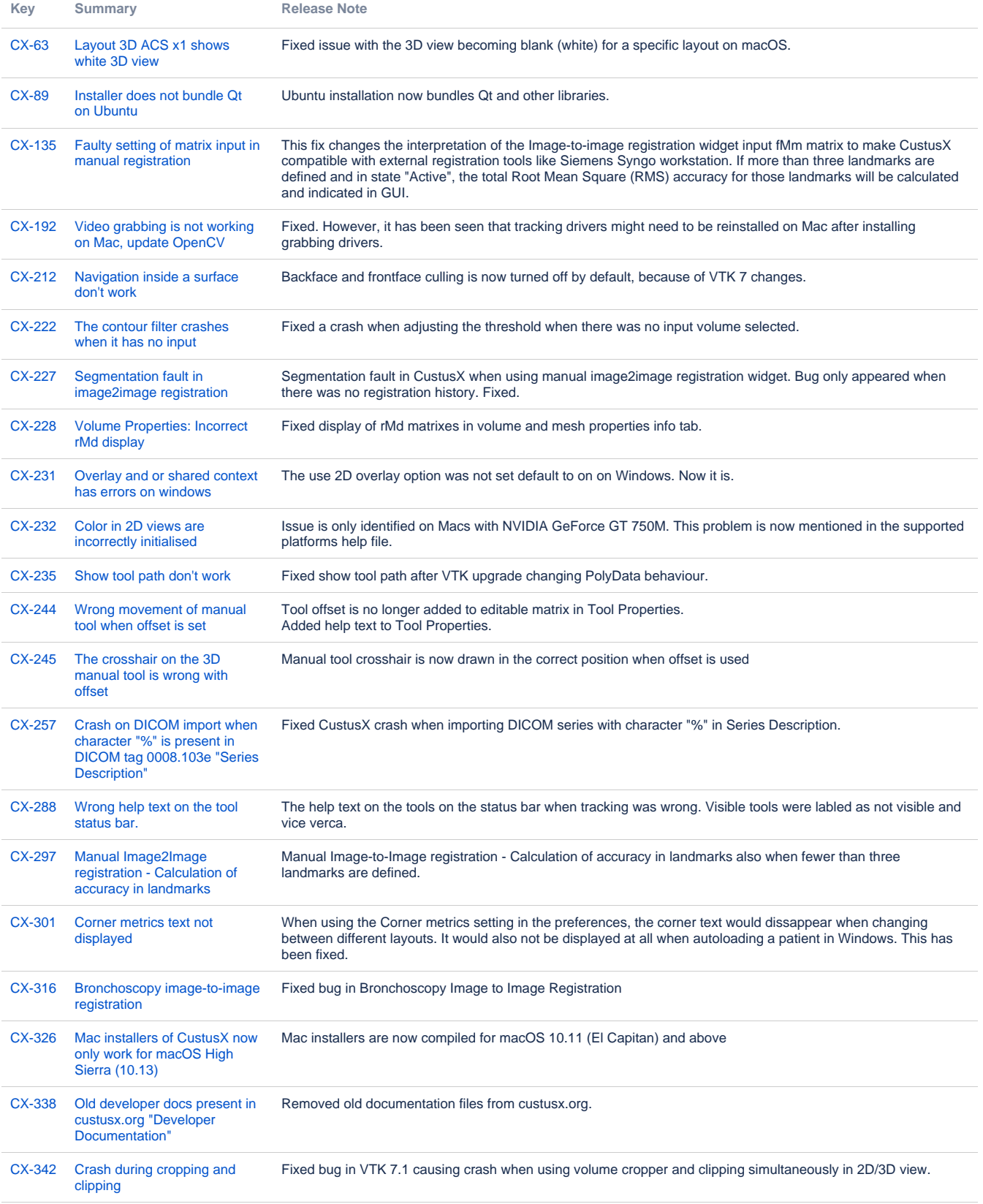

[21 issues](https://jira.code.sintef.no/secure/IssueNavigator.jspa?reset=true&jqlQuery=project+in+%28CX%29+AND+%22Release+Note%22+is+not+EMPTY+AND+issuetype+%3D+BUG+AND+fixVersion+%3D+%22v18.04%22+ORDER+BY+key+ASC++++++++++&src=confmacro)

#### New features

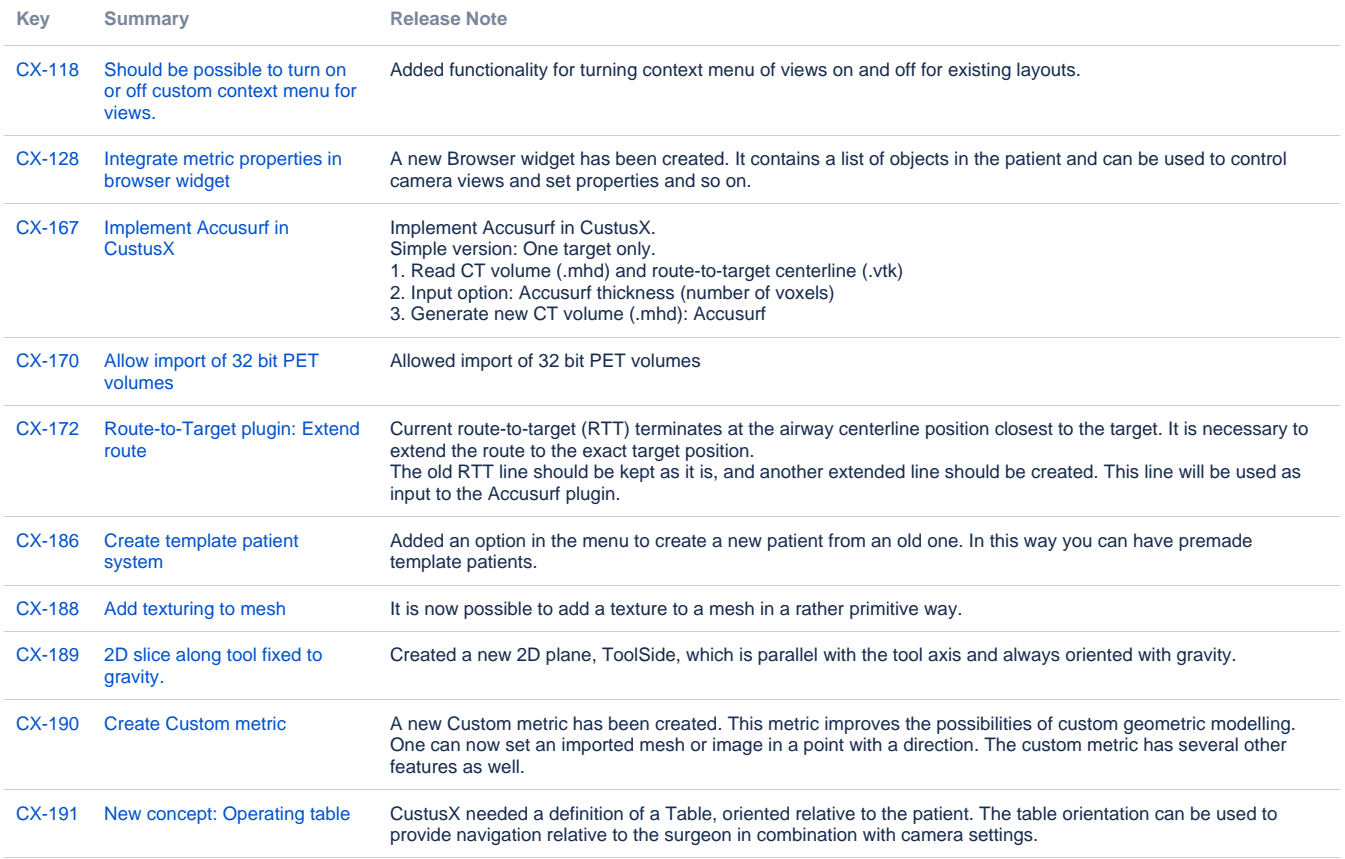

[10 issues](https://jira.code.sintef.no/secure/IssueNavigator.jspa?reset=true&jqlQuery=project+in+%28CX%2C+MG%29+AND+%22Release+Note%22+is+not+EMPTY+AND+issuetype+%21%3D+BUG+AND+fixVersion+%3D+%22v16.12%22+ORDER+BY+key+ASC+++++++&src=confmacro)

### Bugfixes

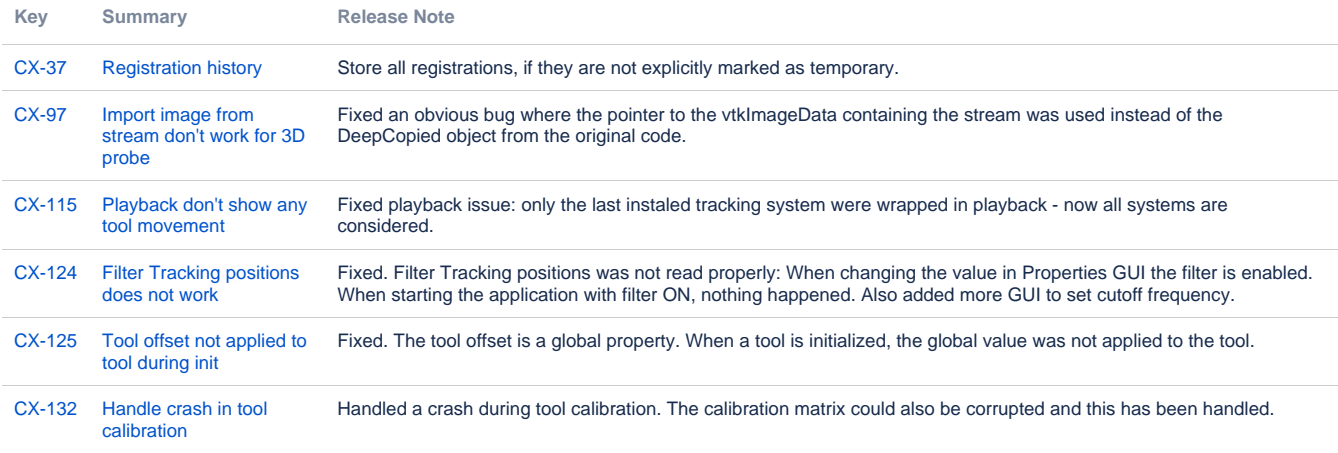